The book was found

# **QuickClicks Reference Guide Microsoft Outlook 2010**

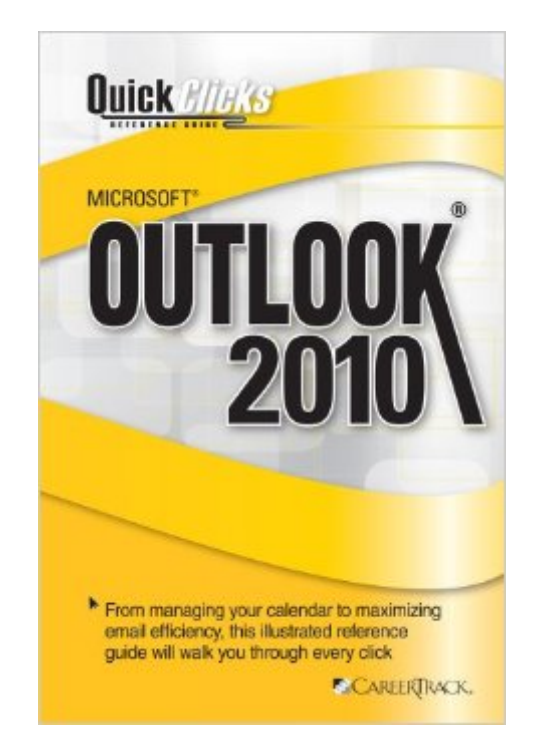

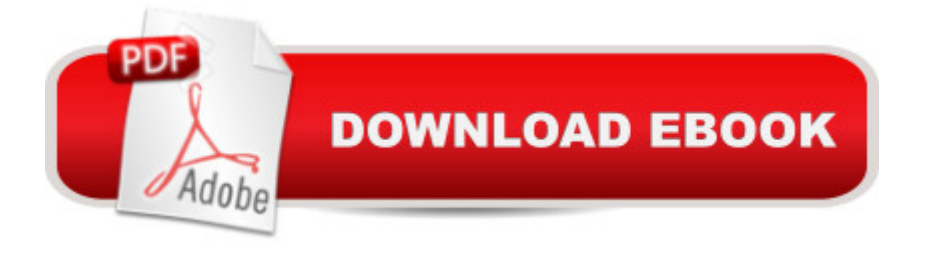

## **Synopsis**

From managing your calendar to maximizing email efficiency, this illustrated reference guide will walk you through every clickOrganizations rely on Microsoft Outlook for internal and external meeting planning and email communication. It's used daily to ensure employees are informed, promote collaboration between coworkers, convey important information to vendors or clients, and keep business moving at a steady pace. While most professionals understand the basics of scheduling meetings or sending and receiving emails, they usually aren't utilizing all the time-saving features this powerful program has to offer. So, we've developed this valuable reference guide to help you do your job more effectively by customizing your calendar, managing meeting requests, shortening the time spent on repetitive tasks, and making this program work even harder for you!From menu shortcuts, to-do options, and color categorization to calendar permissions, message filtering, and email archiving, this reference guide is packed with tips and strategies to help you troubleshoot frustrating Outlook issues and automatically format your calendar and inbox to save you hours every week. You'll easily navigate each helpful tip through colorful illustrations, corresponding icons, difficulty scales, and step-by-step screenshots.Don't be overwhelmed by your inbox any longer! Purchase QuickClicks Outlook 2010 and learn how to categorize emails, set calendar alerts, and routinely carry out mundane tasks that take up precious time in your busy schedule. You'll learn how to take advantage of this powerful program to keep your communications organized and maximize your productivity every day!

### **Book Information**

Spiral-bound: 175 pages Publisher: Career Track; 1 edition (January 25, 2012) Language: English ISBN-10: 1609590449 ISBN-13: 978-1609590444 Product Dimensions: 8.8 x 6.2 x 0.5 inches Shipping Weight: 15.2 ounces (View shipping rates and policies) Average Customer Review: 5.0 out of 5 stars $\hat{A}$   $\hat{A}$  See all reviews $\hat{A}$  (2 customer reviews) Best Sellers Rank: #1,892,333 in Books (See Top 100 in Books) #82 in Books > Computers & Technology > Software > Microsoft > Microsoft Outlook #413182 in Books > Reference

### **Customer Reviews**

This is what I needed to be able to do what I need to get done! Great product. As advertised!

Great book.. This nook got to me quickly . I am pretty green with outlook and this book is very helpful.

#### Download to continue reading...

QuickClicks Reference Guide Microsoft Outlook 2010 Microsoft Outlook 2010 Mail Quick Reference [Guide \(Cheat Sheet of Instru](http://overanswer.com/en-us/read-book/NZRA2/quickclicks-reference-guide-microsoft-outlook-2010.pdf?r=oRYu8yOWQji1FGzIPD69KDt7WvbgUOUlpwtBQV7yV%2FG64QczToYaUd4KzDaWL%2Be0)ctions, Tips & Shortcuts - Laminated Card) Beginning SharePoint 2010 Administration: Microsoft SharePoint Foundation 2010 and Microsoft SharePoint Server 2010 MOS 2010 Study Guide for Microsoft Word, Excel, PowerPoint, and Outlook Exams (MOS Study Guide) Outlook 2016 For Dummies (Outlook for Dummies) Occupational Outlook Handbook (Occupational Outlook Handbook (Paper-Claitor's)) Office 2016 For Beginners- The PERFECT Guide on Microsoft Office: Including Microsoft Excel Microsoft PowerPoint Microsoft Word Microsoft Access and more! Microsoft Outlook 2010 Microsoft Outlook 2016 Mail, Calendar, People, Tasks, Notes Quick Reference - Windows Version (Cheat Sheet of Instructions, Tips & Shortcuts - Laminated Guide) Microsoft Outlook 2007 Calendar, Contacts, Tasks Quick Reference Guide (Cheat Sheet of Instructions, Tips & Shortcuts - Laminated Card) Using Microsoft InfoPath 2010 with Microsoft SharePoint 2010 Step by Step Office and SharePoint 2010 User's Guide: Integrating SharePoint with Excel, Outlook, Access and Word (Expert's Voice in Office and Sharepoint) MOS 2013 Study Guide for Microsoft Outlook (MOS Study Guide) Microsoft Win32 Developer's Reference Library - GDI (Microsoft Developers Library Win 32 GDI) (Microsoft Windows GDI) Microsoft Win32 Developer's Reference Library - (Microsoft Developers Library Win 32 BASE SERVICES (Microsoft Win 32 - Base Services) Microsoft Win32 Programmer's Reference: Functions A-G (Microsoft Professional Reference) Microsoft Win32 Programmer's Reference: Window Management and Graphics Device Interface (Microsoft Professional Reference) Microsoft Win32 Programmer's Reference: Functions H-Z (Microsoft Professional Reference) Microsoft Win32 Programmer's Reference: System Services, Multimedia, Extensions, and Application Notes (Microsoft Professional Reference) Microsoft Win32 Programmer's Reference: Messages, Structures, and Macros (Microsoft Professional Reference)

<u>Dmca</u>